## **Listen in Geogebra**

## **Arbeiten mit GeoGebra (ohne Koordinatensystem in den folgenden 5 Schritten).**

- 1. Dreieck ABC zeichnen (relativ groß)
- 2. Schieberegler zeichnen, nit n benennen, von 0 bis 20, Schrittweite 1
- 3. Unten eingeben: Sequence $[i/n * A + (n i) / n * B, i, 0, n]$
- 4. Unten eingeben: Sequence[i / n \*B+ (n i) / n\*C, i, 0, n]
- 5. Unten eingeben: Sequence[Segment[Element[Liste1, i], Element[Liste2, i]], i, 1, n + 1] falls dort list 1 steht, sonst Liste1 bzw. Liste 2 eingeben
- *Was ergibt sich?*
- *Welche Bedeutung hat der Schieberegler?*
- *Vertausche bei Schritt 3 A und B. welche Auswirkungen hat dies?*
- *Entwerfe Muster mithilfe von Vielecken, Spiegelungen und Drehungen.*

## **Arbeiten mit GeoGebra (ohne Koordinatensystem in den folgenden 5 Schritten).**

- 1. Dreieck ABC zeichnen (relativ groß)
- 2. Schieberegler zeichnen, nit n benennen, von 0 bis 20, Schrittweite 1
- 3. Unten eingeben: Sequence[i / n \*A + (n i) / n\* B, i, 0, n]
- 4. Unten eingeben: Sequence[i / n \*B+ (n i) / n\*C, i, 0, n]
- 5. Unten eingeben: Sequence[Segment[Element[Liste1, i], Element[Liste2, i]], i, 1, n + 1] falls dort list 1 steht, sonst Liste1 bzw. Liste 2 eingeben
- *Was ergibt sich?*
- *Welche Bedeutung hat der Schieberegler?*
- *Vertausche bei Schritt 3 A und B. welche Auswirkungen hat dies?*
- *Entwerfe Muster mithilfe von Vielecken, Spiegelungen und Drehungen.*

## **Arbeiten mit GeoGebra (ohne Koordinatensystem in den folgenden 5 Schritten).**

- 6. Dreieck ABC zeichnen (relativ groß)
- 7. Schieberegler zeichnen, nit n benennen, von 0 bis 20, Schrittweite 1
- 8. Unten eingeben: Sequence $\left[i / n * A + (n i) / n * B\right]$ , i, 0, n
- 9. Unten eingeben: Sequence<sup>[i /</sup> n \*B+ (n i) / n \*C, i, 0, n]
- 10. Unten eingeben: Sequence[Segment[Element[Liste1, i], Element[Liste2, i]], i, 1, n + 1] falls dort list 1 steht, sonst Liste1 bzw. Liste 2 eingeben
- *Was ergibt sich?*
- *Welche Bedeutung hat der Schieberegler?*
- *Vertausche bei Schritt 3 A und B. welche Auswirkungen hat dies?*
- *Entwerfe Muster mithilfe von Vielecken, Spiegelungen und Drehungen.*

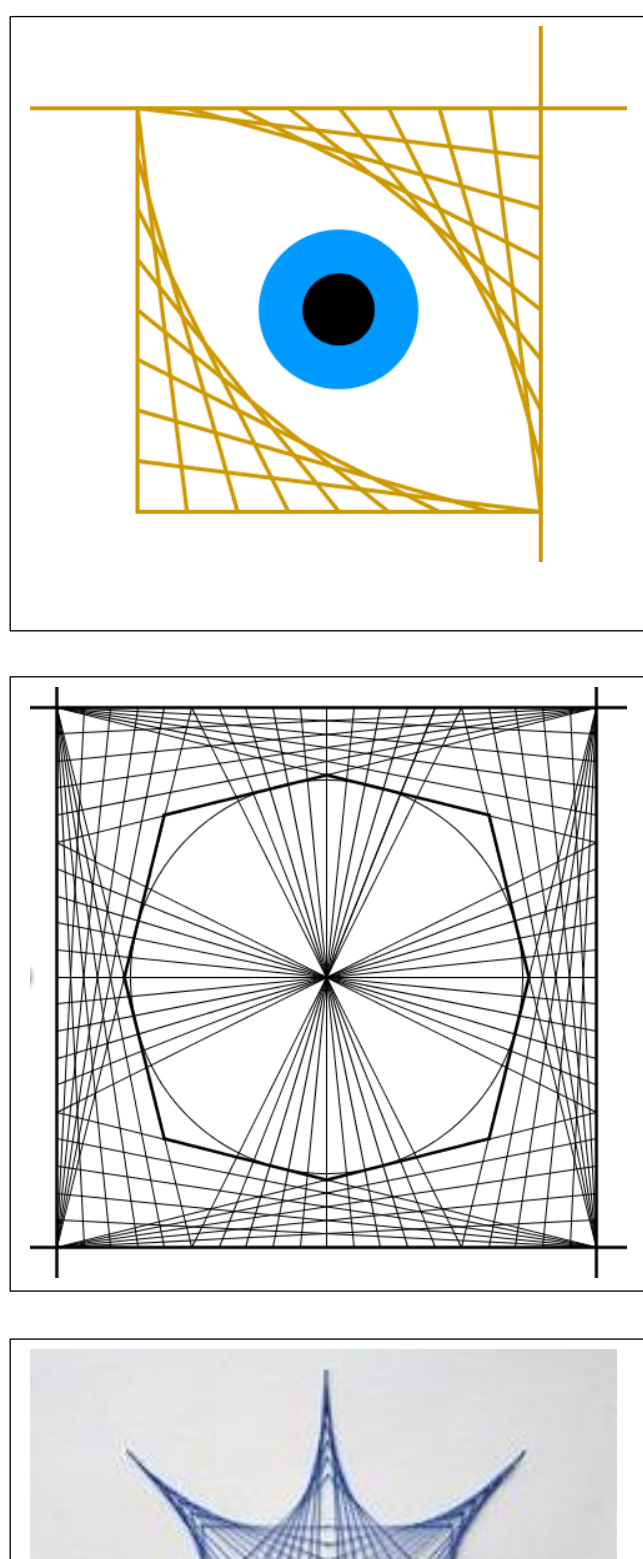

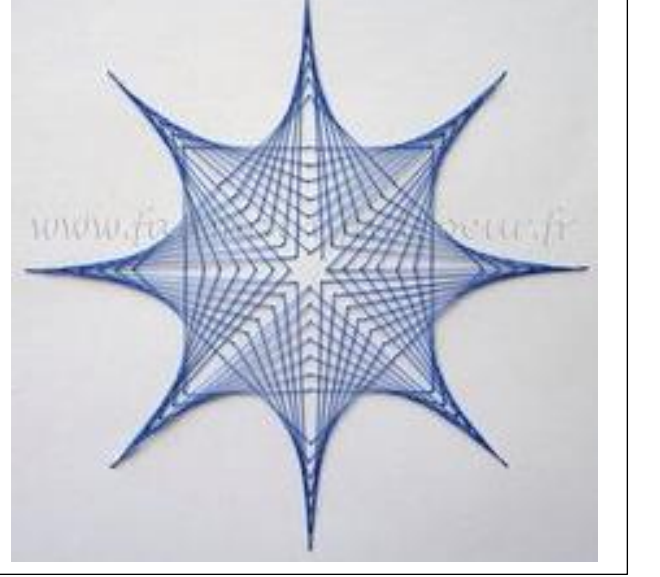

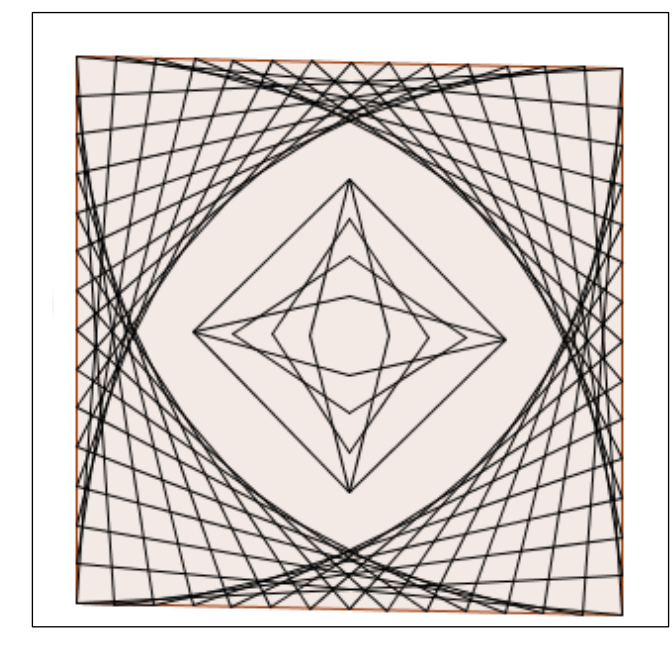

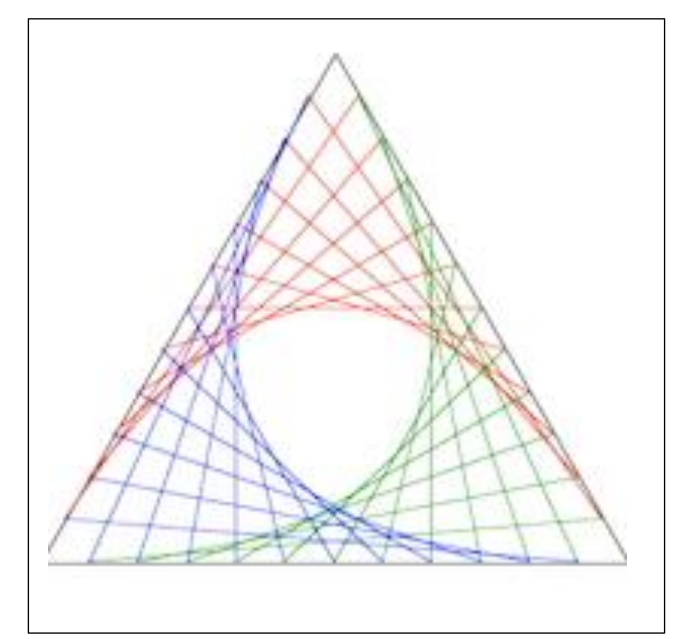

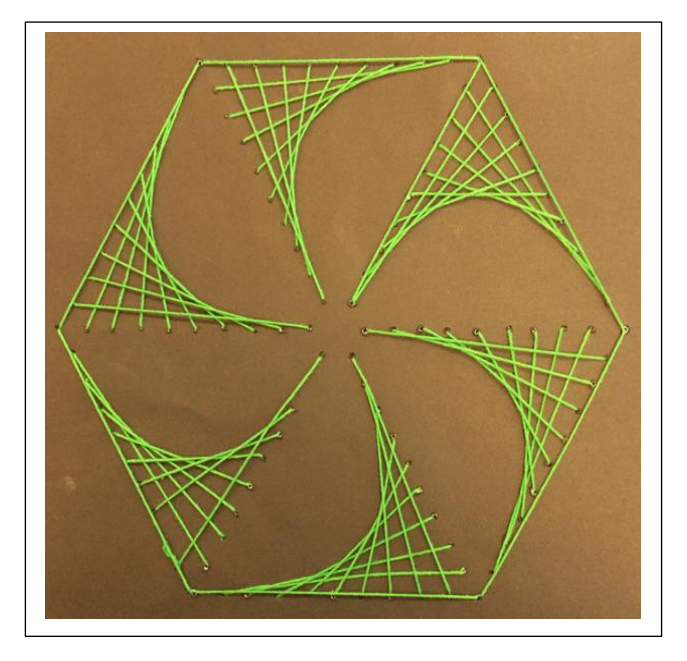